# **galera bet patrocinio**

- 1. galera bet patrocinio
- 2. galera bet patrocinio :nice88 bet sign up bonus
- 3. galera bet patrocinio :casas de apostas esportivas que dao bonus gratis

# **galera bet patrocinio**

Resumo:

**galera bet patrocinio : Descubra a adrenalina das apostas em fauna.vet.br! Registre-se hoje e desbloqueie vantagens emocionantes com nosso bônus de boas-vindas!**  contente:

Diferentes tipos de aposta, grátisnínAposte ou não faça depósito. aposta: estas apostas grátis são geralmente dadas a você quando ele se inscreve em { galera bet patrocinio um rportsebook. Eles normalmente São bastante pequenos (cerca de US R\$ 25), mas Você não precisa fazer o depósito, por isso é uma ótima maneira para ter seu "flutter sem gastara nenhum dinheiro.

Primeiro,você deve depositar pelo menos R50 usando qualquer um dos métodos de pagamento do site, exceto: 1Voucher. Depois, você deve apostar o valor do seu depósito 1x em { galera bet patrocinio jogos ou probabilidades esportiva. com pelo menos 1,50. odds. Fazer isso permite que você reivindique seu bônus de boas-indas e Você não precisa do um código promocional 10bet para ativar - Sim.

[melhores sites apostas futebol](https://www.dimen.com.br/melhores-sites-apostas-futebol-2024-08-09-id-35496.pdf)

Limite de Apostas: Paripesa tem um mínimo de apostas de100 100 nairapara estaca. A partir do momento deste post, não há nenhuma aposta máxima. Opções móveis: Paripesa tem Andriod e iOS aplicativos disponíveis para seus clientes.

-Clique em galera bet patrocinio "Betslip" e coloque o seu aposta. Seu valor da aposta, mudará automaticamente para o valor de aposta grátis para mostrar que você aplicou - Sim.

### **galera bet patrocinio :nice88 bet sign up bonus**

### **Como fazer saque no galera.bet: uma breve orientação**

No Brasil, o galera.bet é uma plataforma popular para jogos de azar online, e muitos usuários podem se perguntar como fazer um saque no site. Neste artigo, vamos lhe mostrar passo a passo como sacar suas ganhanças do galera.bet de forma fácil e segura.

### **Passo 1: Faça login em galera bet patrocinio galera bet patrocinio conta do galera.bet**

Para começar, acesse o site do galera.bet e faça login em galera bet patrocinio galera bet patrocinio conta usando suas credenciais de acesso. Se você ainda não tem uma conta, terá que se registrar antes de poder sacar suas ganhanças.

#### **Passo 2: Acesse a seção de saques**

Após fazer login, navegue até a seção de saques do site. Geralmente, essa opção pode ser encontrada no menu principal ou no perfil do usuário.

### **Passo 3: Selecione o método de saque**

Agora, é hora de escolher o método de saque que deseja usar. O galera.bet oferece várias opções, como transferência bancária, carteira eletrônica ou billetera virtual. Escolha a opção que melhor lhe convier.

#### **Passo 4: Insira o valor do saque**

Em seguida, insira o valor que deseja sacar do seu saldo no site. Lembre-se de que o valor mínimo e máximo permitido pode variar de acordo com o método de saque escolhido.

### **Passo 5: Confirme o saque**

Por fim, verifique se todos os dados inseridos estão corretos e confirme o saque. O tempo de processamento pode variar de acordo com o método de saque escolhido, mas geralmente demora de 1 a 5 dias úteis para ser processado.

#### **Conselhos úteis**

- Verifique se seus dados bancários ou de conta estão atualizados e corretos antes de solicitar um saque.
- Lembre-se de que alguns métodos de saque podem cobrar taxas adicionais.
- Se tiver alguma dúvida ou problema, entre em galera bet patrocinio contato com o suporte ao cliente do galera.bet.

# **Conclusão**

Fazer um saque no galera.bet é uma tarefa simples e direta, desde que você siga as etapas corretamente. Lembre-se de verificar suas informações pessoais e bancárias antes de solicitar um saque, e se tiver alguma dúvida, entre em galera bet patrocinio contato com o suporte ao cliente do site. Boa sorte e aproveite suas ganhanças!

### **galera bet patrocinio**

No Brasil, as apostas esportivas estão em alta, e um dos sites que está se destacando é o Galera Bet. Se você está procurando uma maneira de ganhar dinheiro extra, então você está no lugar certo. Neste artigo, vamos lhe mostrar como tirar o máximo proveito do Galera Bet.

#### **galera bet patrocinio**

Galera Bet é um site de apostas esportivas que permite aos usuários fazer apostas em diferentes esportes, tais como futebol, basquete, vôlei e muito mais. O site oferece uma variedade de opções de apostas, incluindo resultado final, handicap, pontuação correta e muito mais.

#### **Como começar**

Para começar, você precisa criar uma conta no Galera Bet. Isso é rápido e fácil de fazer, e você pode começar com apenas R\$ 10,00. Depois de criar galera bet patrocinio conta, você pode começar a fazer suas apostas.

### **Dicas para ganhar dinheiro no Galera Bet**

- Faça suas pesquisas: Antes de fazer uma aposta, é importante que você faça suas pesquisas. Isso inclui analisar as estatísticas, as formas dos times e quaisquer lesões ou suspensões que possam afetar o resultado.
- Gerencie seu dinheiro: É importante que você gerencie seu dinheiro de forma responsável. Não coloque todos os seus ovos em uma cesta e não aposto mais do que você pode permitirse perder.
- Aproveite as promoções: O Galera Bet oferece regularmente promoções e ofertas especiais para seus usuários. Certifique-se de aproveitar essas ofertas, pois elas podem ajudá-lo a aumentar suas chances de ganhar.
- $\bullet$  Seja paciente: As apostas esportivas não são uma maneira rápida de se tornar rico rápido. É importante que você seja paciente e não se apresse para fazer suas apostas. Leve seu tempo e faça apostas bem informadas.

### **Conclusão**

O Galera Bet é uma ótima opção para aqueles que estão procurando uma maneira de ganhar dinheiro extra. Com as dicas e dicas fornecidas neste artigo, você estará bem no seu caminho para tirar o máximo proveito do Galera Bet. Boa sorte e lembre-se de apostar de forma responsável.

# **galera bet patrocinio :casas de apostas esportivas que dao bonus gratis**

# **Vídeo promocional da Apple é criticado por oferecer visão desatualizada da Tailândia**

Um novo {sp} promocional da gigante tecnológica Apple está sendo amplamente criticado na Tailândia, com muitos usuários de mídias sociais afirmando que oferece uma visão irrealista e desatualizada do país.

O clipe de 10 minutos, que recebeu 5,4 milhões de visualizações desde seu lançamento no canal do YouTube da empresa galera bet patrocinio 18 de julho, é a quinta edição da série "Apple no Trabalho – Os Cães de Guarda" da empresa.

A trama segue quatro personagens, conhecidos como os cães de guarda, e seus esforços para superar crises no local de trabalho usando dispositivos e software da Apple. Desde a estreia da série galera bet patrocinio 2024, os personagens deixaram seus empregos corporativos e fundaram galera bet patrocinio própria empresa.

O episódio mais recente é centrado galera bet patrocinio galera bet patrocinio viagem de trabalho para a Tailândia, onde eles saltam de trens para tuk-tuks à medida que correm contra o tempo para encontrar uma fábrica capaz de produzir um milhão de caixas personalizadas para atender às demandas de seu cliente difícil, interpretado por Christopher Mintz-Plasse, o ator mais conhecido por seu papel como McLovin na comédia adolescente "Superbad".

Queixas inundaram as redes sociais desde o lançamento do {sp}, com residentes dizendo que

falha galera bet patrocinio mostrar o lado moderno de seu país. Muitos reclamam que o material foi editado para parecer antiquado, com tom sepia desbotado, e que a câmera se concentra galera bet patrocinio arquitetura esfarrapada. Outros se queixaram das cenas do aeroporto, durante as quais um dos personagens perde galera bet patrocinio bagagem e pede ajuda a um membro do pessoal de solo local chamado "Feliz".

"Quando o assisti, eu estava pensando, isso foi a Tailândia há 50 anos. Isso parecia a Tailândia há 70 anos. Não havia segmentos mostrando a modernidade de minha casa", disse David William, um criador de conteúdo americano baseado na Tailândia, galera bet patrocinio um {sp} do TikTok que foi visto mais de 11 milhões de vezes.

Em uma entrevista à galera bet patrocinio , ele disse que nunca viu "um táxi tão ruim antes" galera bet patrocinio seus nearly 10 anos no país, adicionando que o principal gateway da Tailândia, o Aeroporto Suvarnabhumi, é tão moderno quanto o Aeroporto Internacional John F. Kennedy, galera bet patrocinio Nova York.

"A Tailândia é um país moderno, seguro e bonito", disse. "Eu apenas espero que [as pessoas] não entendam mal."

Ecoando galera bet patrocinio opinião, a usuária do Facebook Nipawan Labbunruang disse que o {sp} faz a Tailândia parecer "terrível".

### **Tabela: Principais aeroportos do mundo galera bet patrocinio termos de número de arranha-céus**

#### **Classificação Cidade Número de arranha-céus**

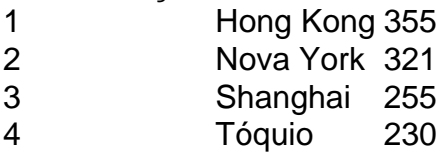

- 5 Dubai 198
- 13 Bangkok 129

### **Lista: Maiores shoppings centers da Tailândia**

- CentralWorld
- Siam Paragon
- EmQuartier
- MBK Center
- $\cdot$  Terminal 21

Echoing his view, Facebook user Nipawan Labbunruang said the video makes Thailand look "terrible."

No entanto, o {sp} também ganhou alguns fãs locais – incluindo o governo.

A Indochina Productions, um estúdio baseado na Tailândia, esteve envolvida na produção da Apple, de acordo com seu site, com autoridades tailandesas saudando-o como uma vitória para o país no cenário mundial.

"O primeiro-ministro tem continuamente apoiado o desenvolvimento do potencial do país ao implementar políticas para promover o soft power tailandês como um imã para atrair pessoas de todo o mundo para visitar, trabalhar e viver na Tailândia, tornando a Tailândia um destino chave para as pessoas galera bet patrocinio todo o mundo", disse Chai Wacharonke, porta-voz do primeiro-ministro Srettha Thavisin, galera bet patrocinio um comunicado à imprensa divulgado após o lançamento do {sp} da Apple.

Outros apontaram que o {sp} não é tão distante da realidade.

"Eu assisti a ele. Está bem", escreveu o usuário do Facebook Sakchawit Attasillekha, apontando que há "muitos hotéis antigos galera bet patrocinio Bangkok" e "táxis antigos decorados com

amuletos de Buda".

"No entanto, também temos coisas boas", adicionou.

Sombat Boonngamanong, um ativista social proeminente, também pesou sobre o assunto no Facebook dizendo que ficou surpreso com a polêmica gerada pelo {sp}.

"O filme era legal", disse, e enfatizou que ele é usuário do Android.

A Apple ainda não emitiu uma resposta oficial às críticas.

Author: fauna.vet.br

Subject: galera bet patrocinio

Keywords: galera bet patrocinio

Update: 2024/8/9 14:38:51